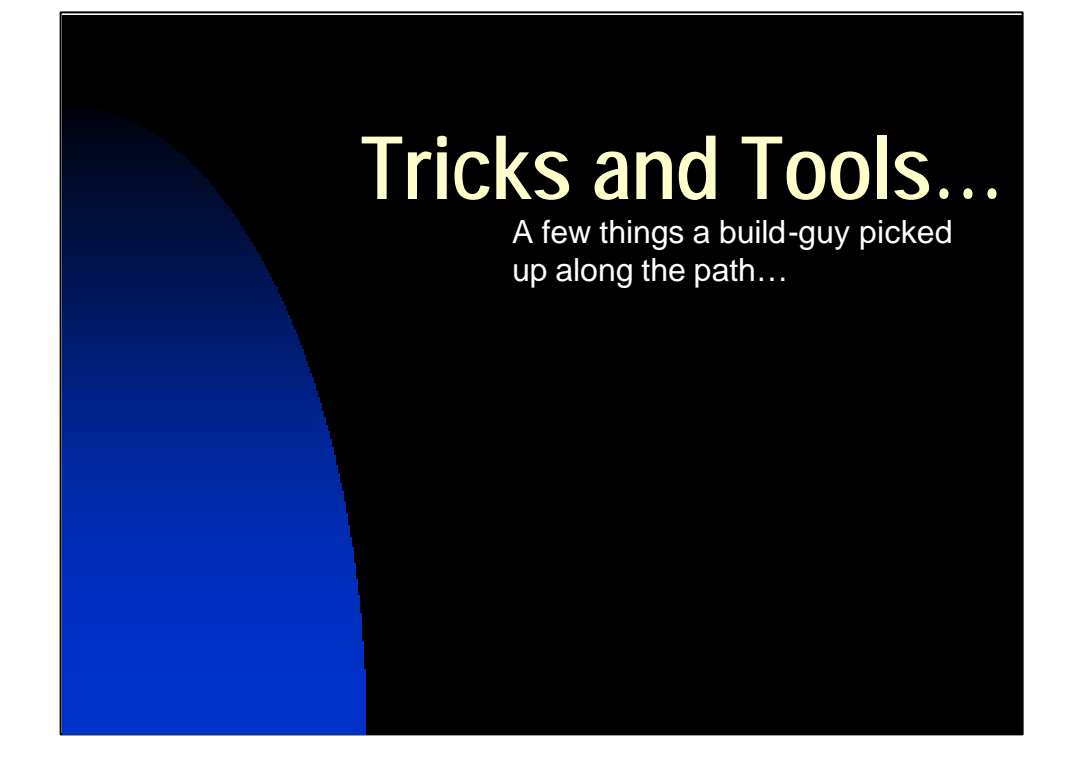

(There are notes included in the 'notes pages' here so that you can have access to some of the things Jeff said during the talk. But if you really want more verbiage, don't forget the conference paper itself, which is in MS-Word and also in PDF in the Perforce Conference proceedings.)

This talk was done on 9/14/00 in San Francisco, at the Perforce User's Conference, by Jeff Bowles of Piccolo Engineering. You're welcome to use the materials and ideas in this talk for your own work, but if you use it outright please give me credit – including my e-mail address ("jab@pobox.com"). It might drum up business…

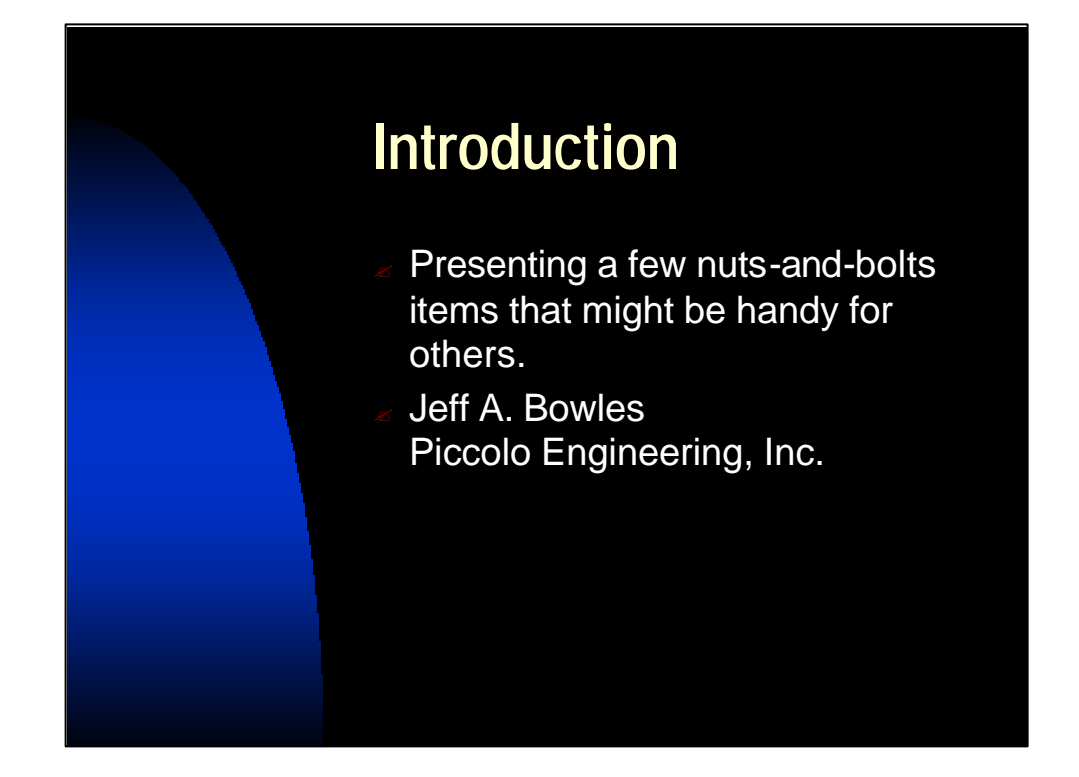

We're presenting here a few simple items that anyone can implement using Perforce – and some can be implemented using other S.C.M. systems.

The upshot is that you don't have to aim for a 12-month project for a SCM integration, and people really never do. They start with something simple, that grows as your needs and experience grow.

Here are some of those simple projects that start you along the path…

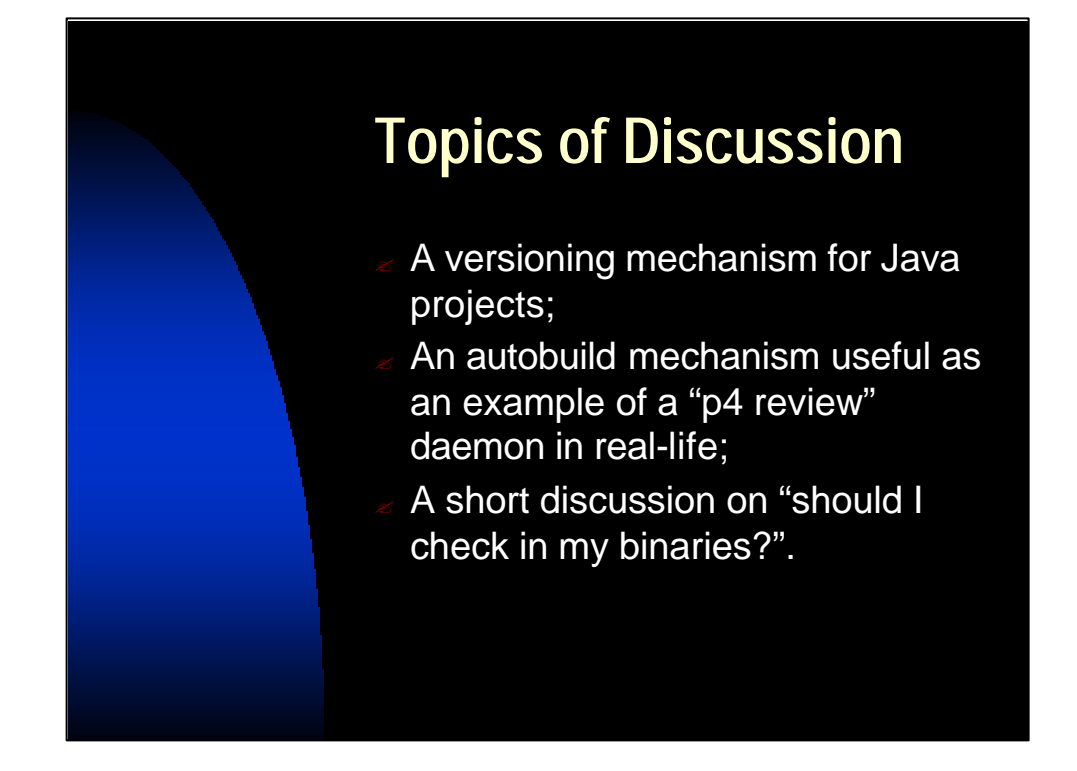

We'll cover three things:

• A Java build mechanism that makes

java –classpath yourproduct.jar yourproduct.PrintVersion print out the version string ("label" or "changenum") for your product. If you deliver more than one Java archive file ("JAR file") you can version them independently.

•Several simple examples of "p4 review" (post-submit trigger) scripts, including one for propogating changelist information to a bug database and one for doing autobuilds.

•A discussion on "should I check in my binaries?". (I try to be even-handed enough that you cannot tell which side of the argument I'm on. I was complimented by one person afterwards who said "you're for checking in binaries, right?" after the talk, when – in fact – I'm against it.)

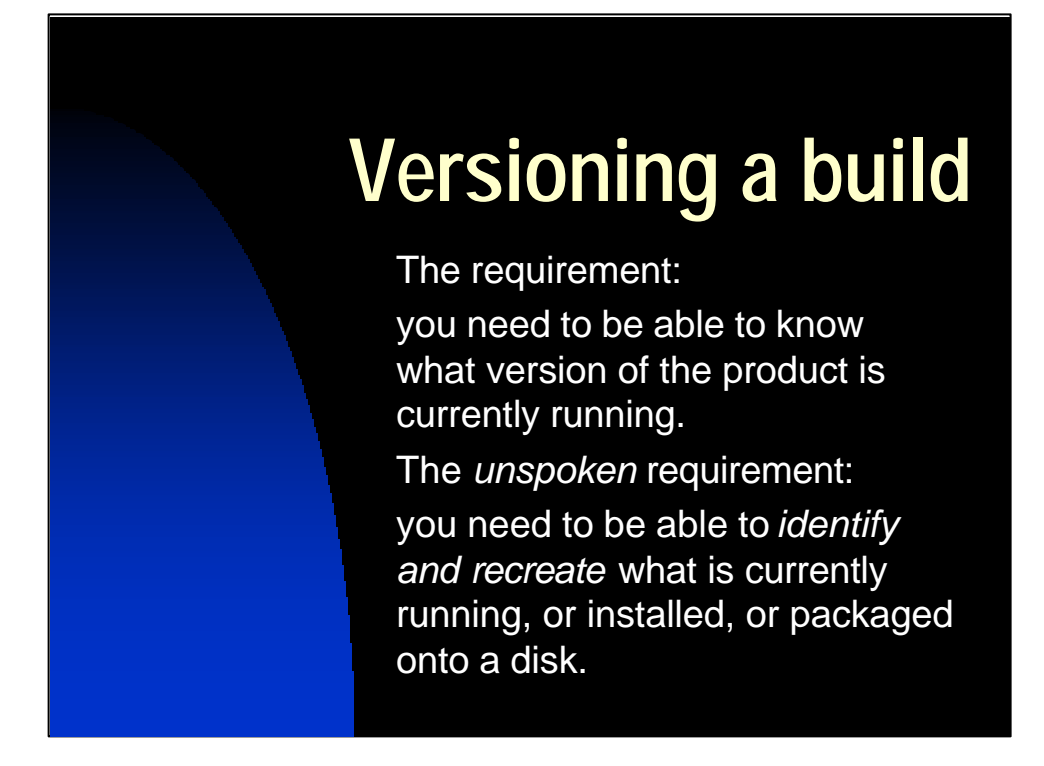

This slide has a slight bit of animation:

- •"The requirement…" appears first, then
- •"The *unspoken* requirement" appears.

It reads straight from the slide.

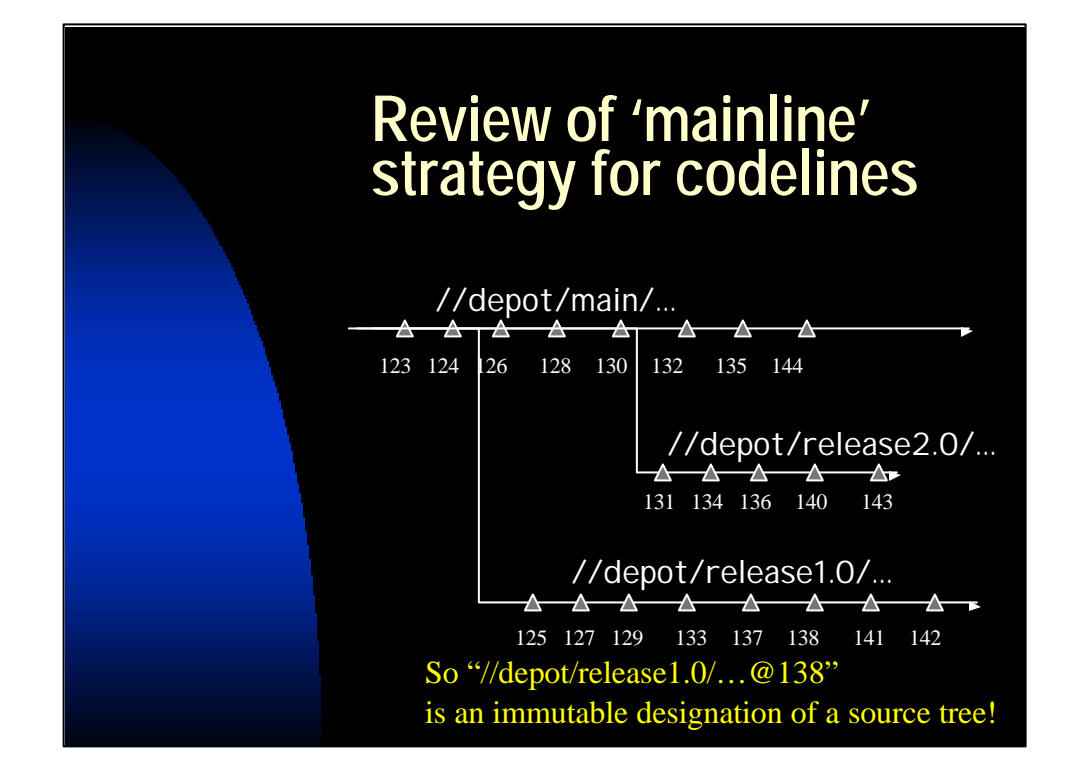

This is a straight-forward presentation of the first part of the Perforce white paper located at

http://www.perforce.com/perforce/bestpractices.html

A summary is:

•You have a 'main' codeline.

•Release codelines are branched from that (or from a child of the main).

•Bug fixes/patches are made in the release line and ALWAYS integrated to their parent and its parent and so on, up to the main. (The exception might be "I fixed something in release1.0 but we'll do it differently in 'main' and 'release2.0'.")

•You try to avoid sibling/sibling merges when possible, to avoid the "I fixed it in 1.0 and pushed it to 2.0, but forgot to include it when we made a 3.0 codeline and now it's broken again" issue.

I bring this model up to point out that

(codeline, change number)

Describes a source-set in an immutable way. (Assuming you pull down and build the entire thing!)

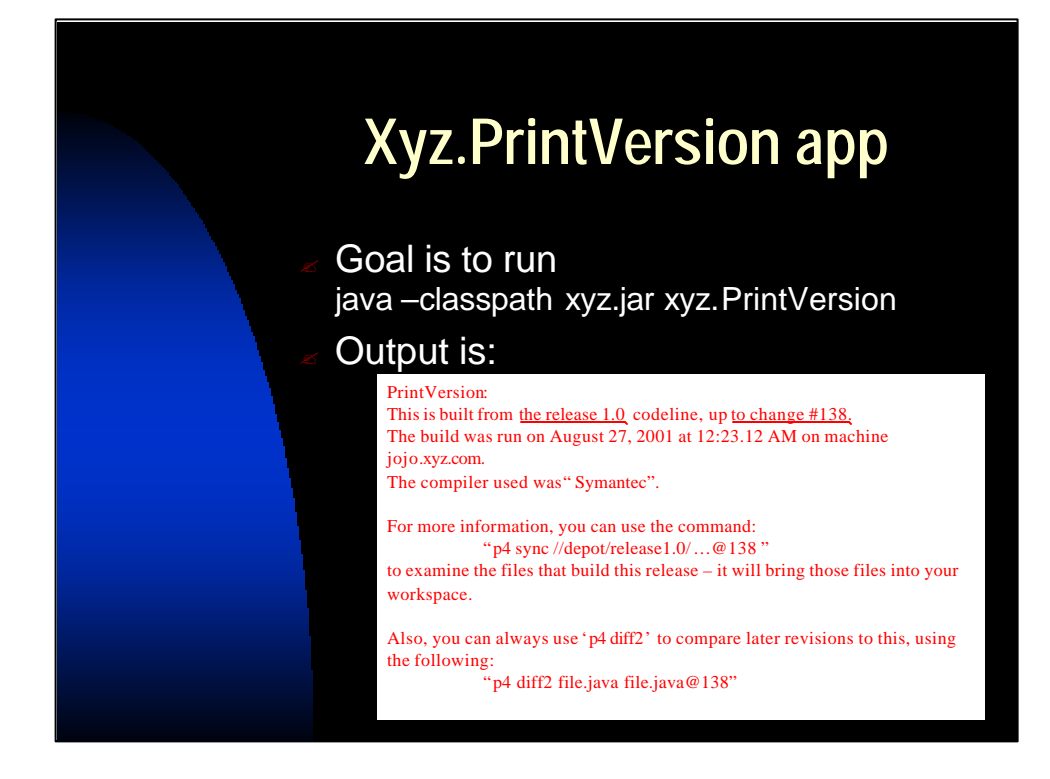

So the goal is to have a Java program embedded into the Java archive file ("JAR file") that is a whole lot of "println" statements. Sample output is above – note how verbose it's allowed to be.

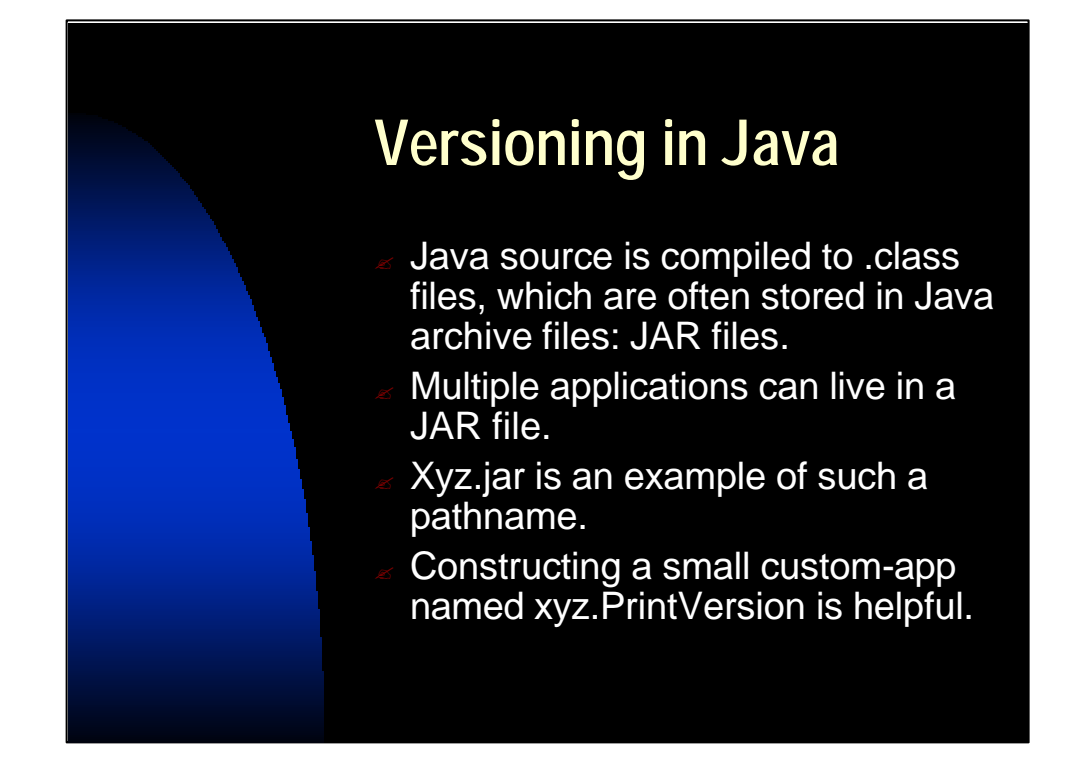

This reads straight from the slide.

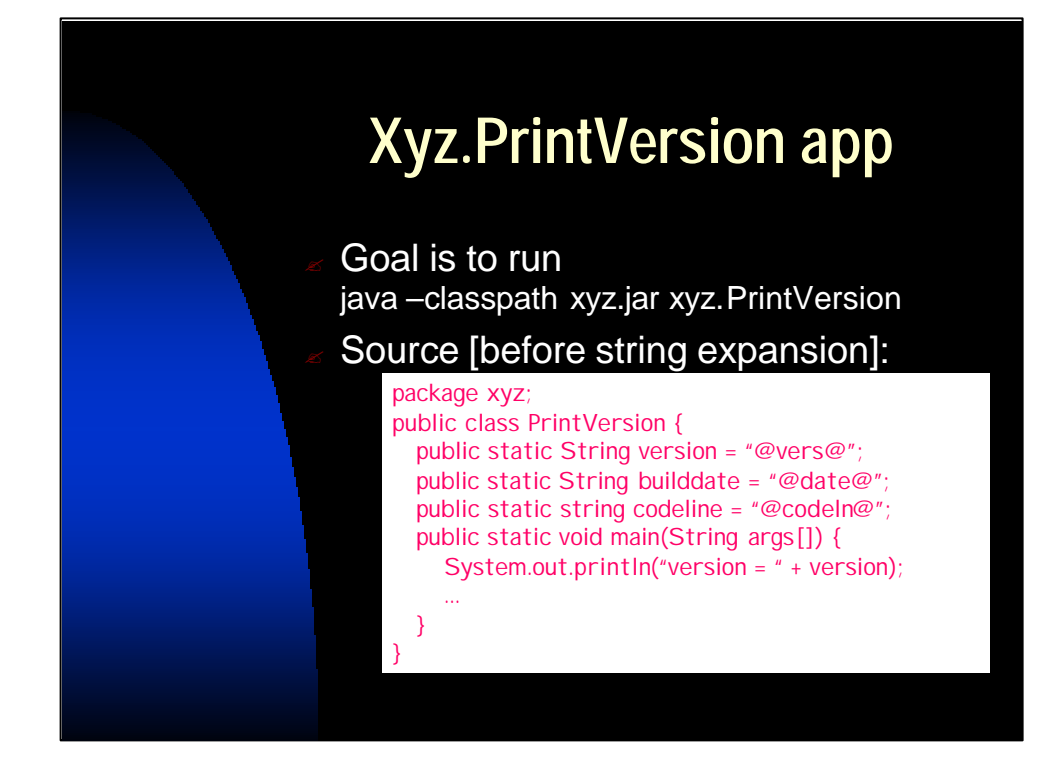

The stuff that's substituted ("@vers@") is something that is really easy for the build tool "ant" to replace – you can always use 'sed' if you're using "make".

For example, the "make" target I used to generate this looked like this: generated\_printversion:

\$(MAKEPRINTVERSION) \

iafc/common/default/PrintVersion.template \

-o iafc/common/PrintVersion.java \

-v "\$(VER)" -d "\$(BUILDDATE)" \

-c "\$(JAVAC)"

But a simpler one might be:

generated\_printversion:

sed "s/@vers@/\$(VER)/" \

< src/PrintVersion.template \

?src/PrintVersion.java

Then you'd make your compiles depend on "generated\_printversion".

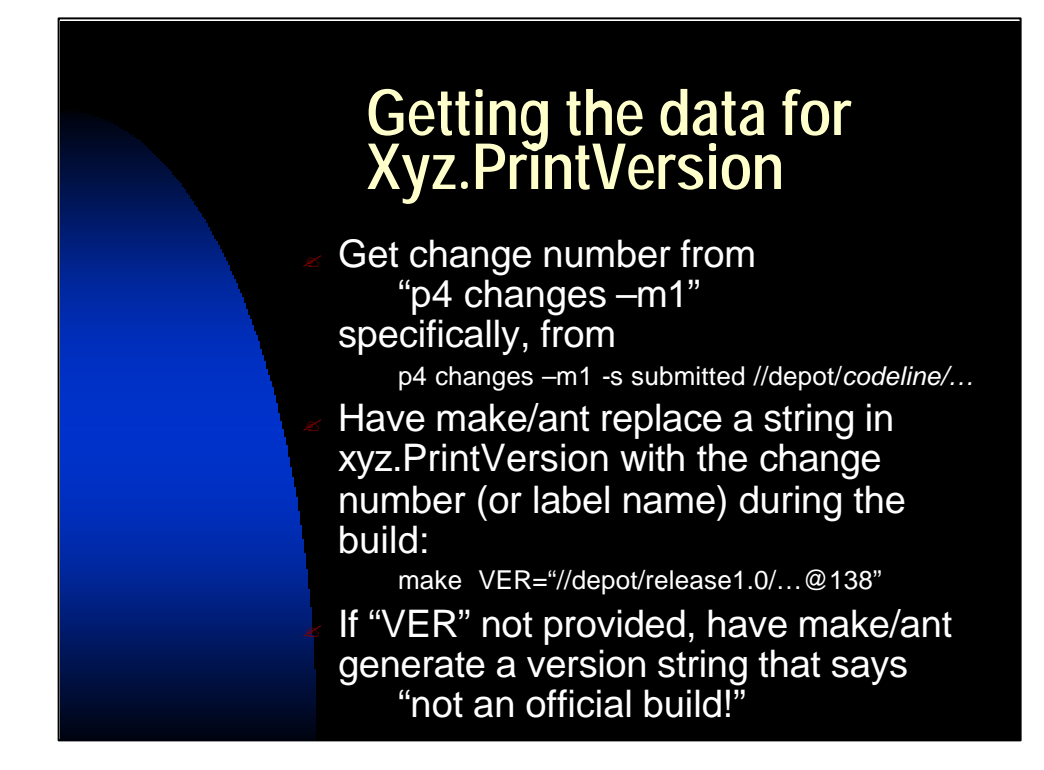

Read carefully the stuff about "p4 changes –s submitted" – you need to make sure that you build what you think you have. The two models are:

- Build and make a label from "#have", e.g. p4 labelsync –l labelname #have
- Make a list of the files (label, changenum) and then
	- 1. Clear the client of any files ("p4 sync #none")
	- 2. Clear the client of any object/class/generated files (you will use "rm" or "del /s" here.)
	- 3. Sync to the list (label, changenum) and do the build.

I strongly recommend this second method – it guarantees that you built what you thought you were supposed to. Fewer surprises.

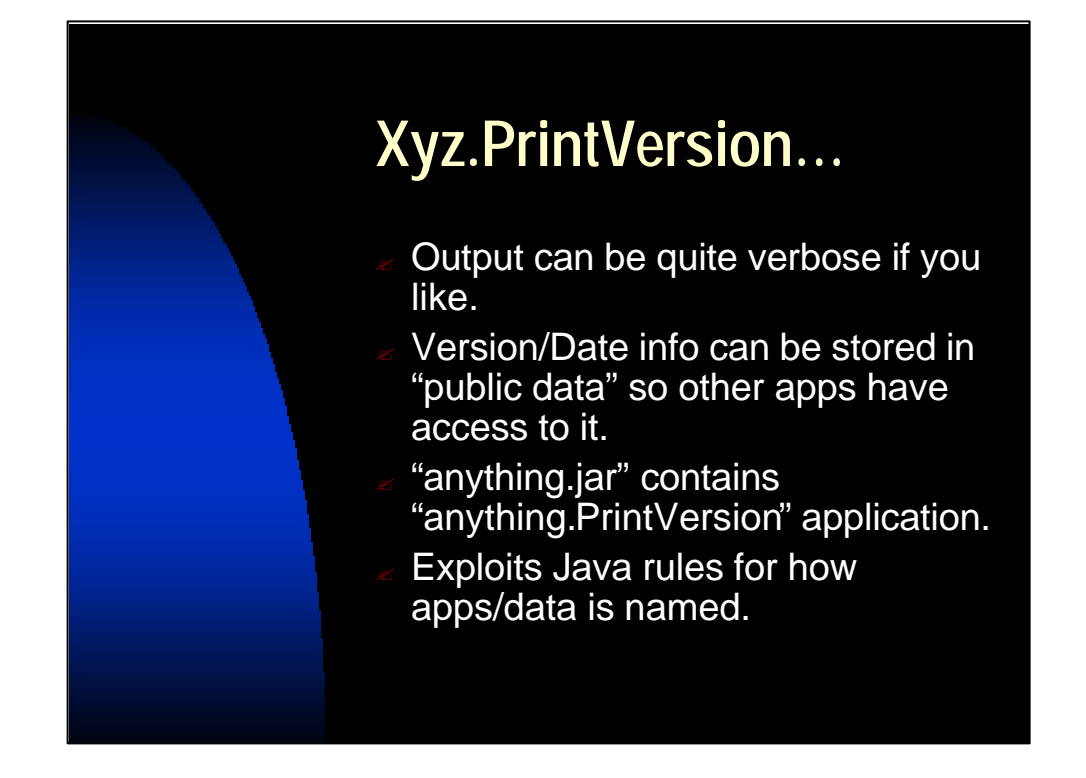

This reads straight from the slide. We could've used JAR header utilities to store the version information, but Java .class files are sometimes delivered as non-archived trees (in which case no header exists) or sometimes the .class files are delivered in .ZIP files.

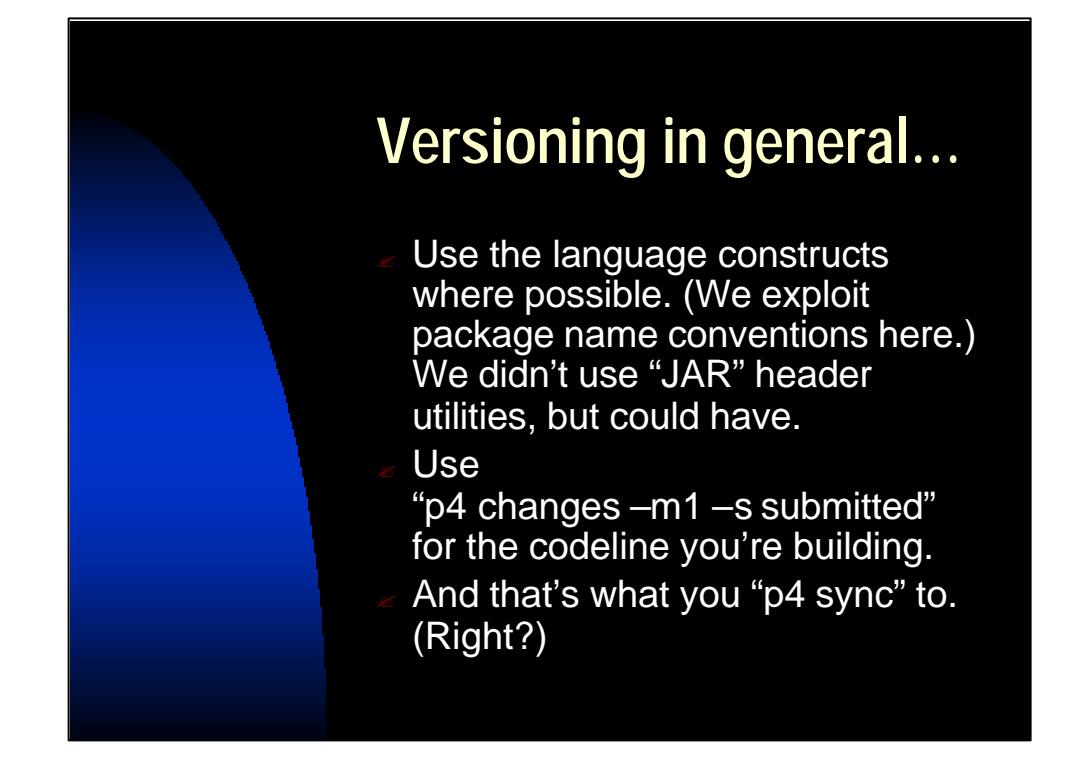

Reads straight from the slide.

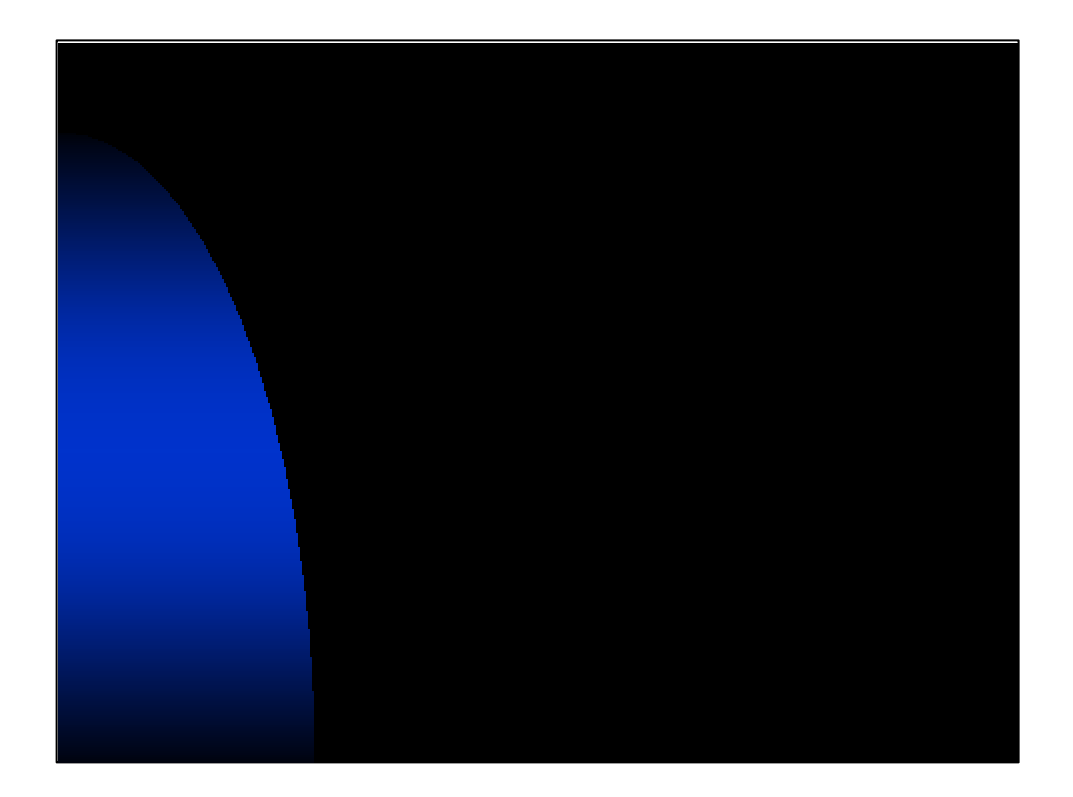

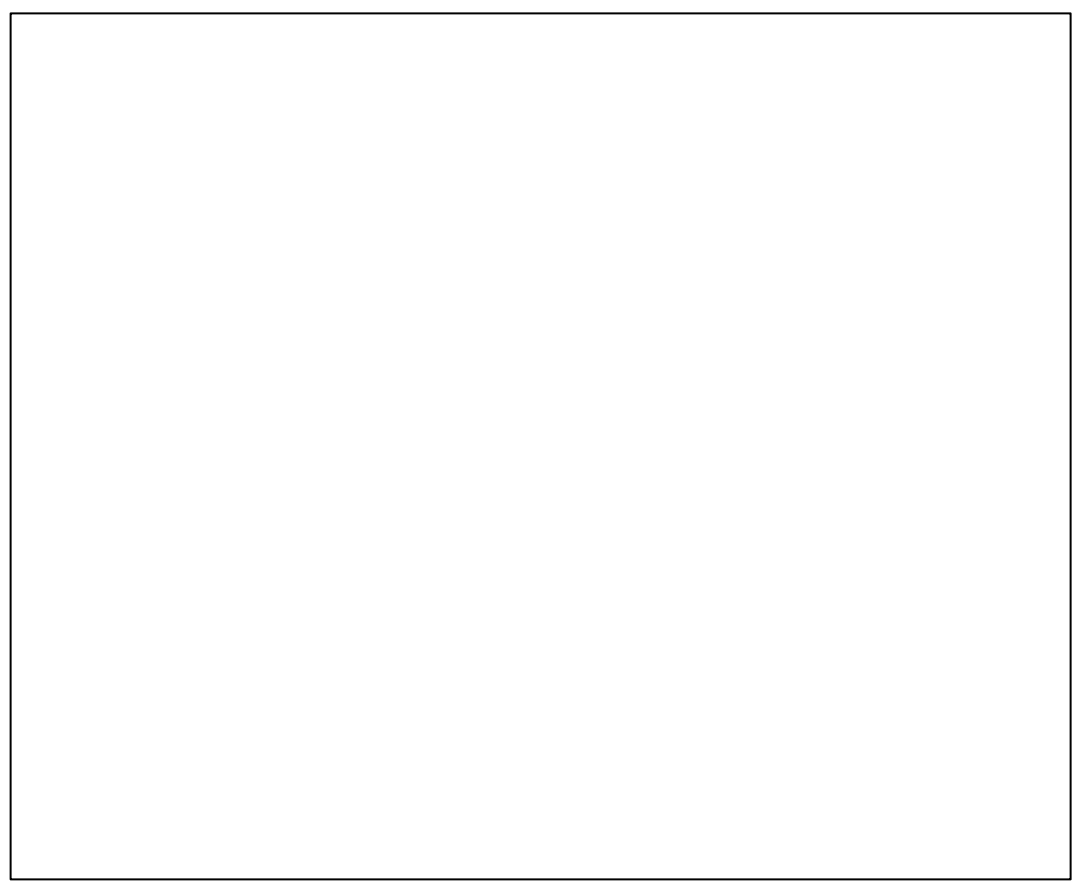

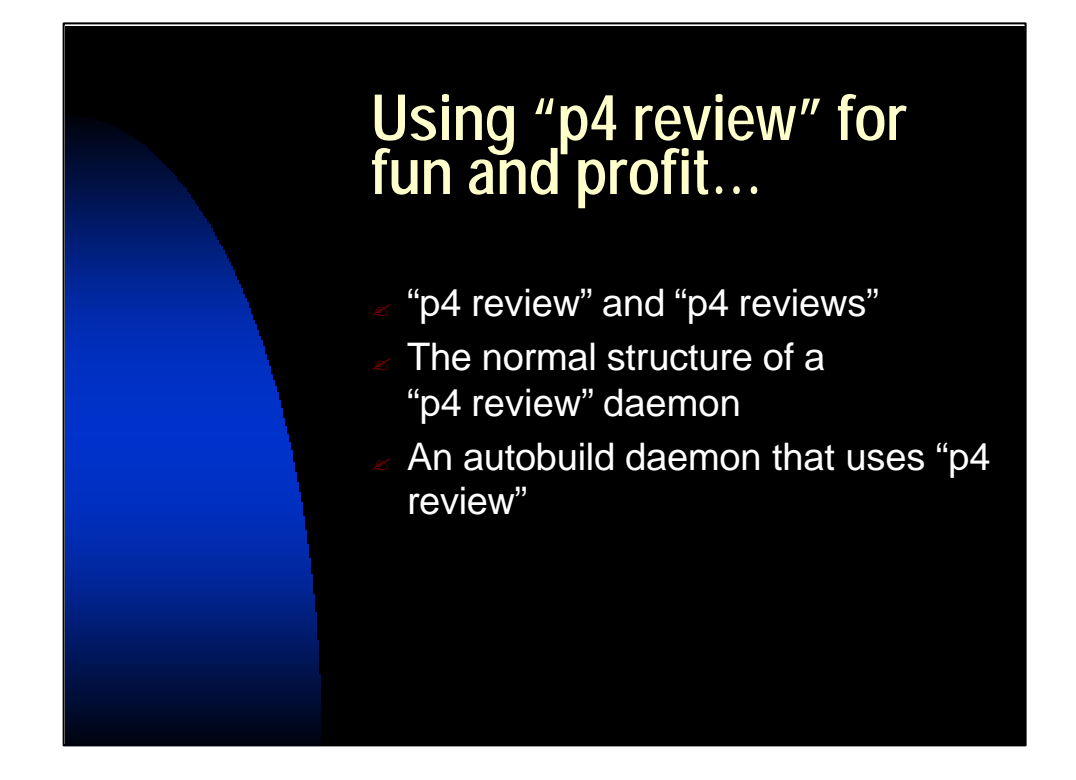

Here we talk about pre-submit and post-submit triggers. This is a talk about post-submit mechanisms, but I spend a bit of time reminding people that:

•"Presubmit" triggers don't affect data – they mustn't, because if six (6) triggers are to be run and the fourth  $(4<sup>th</sup>)$  fails, the first three think everything is okay. What if they'd updated a database or done something like sending e-mail saying a change was checked in? That action would've been inappropriate because it failed the check-in after all.

•"Post-submit triggers" actually aren't run directly by the server – they're scripts that poll the server using "p4 review" and and do anything they choose including submitting changes and the like.

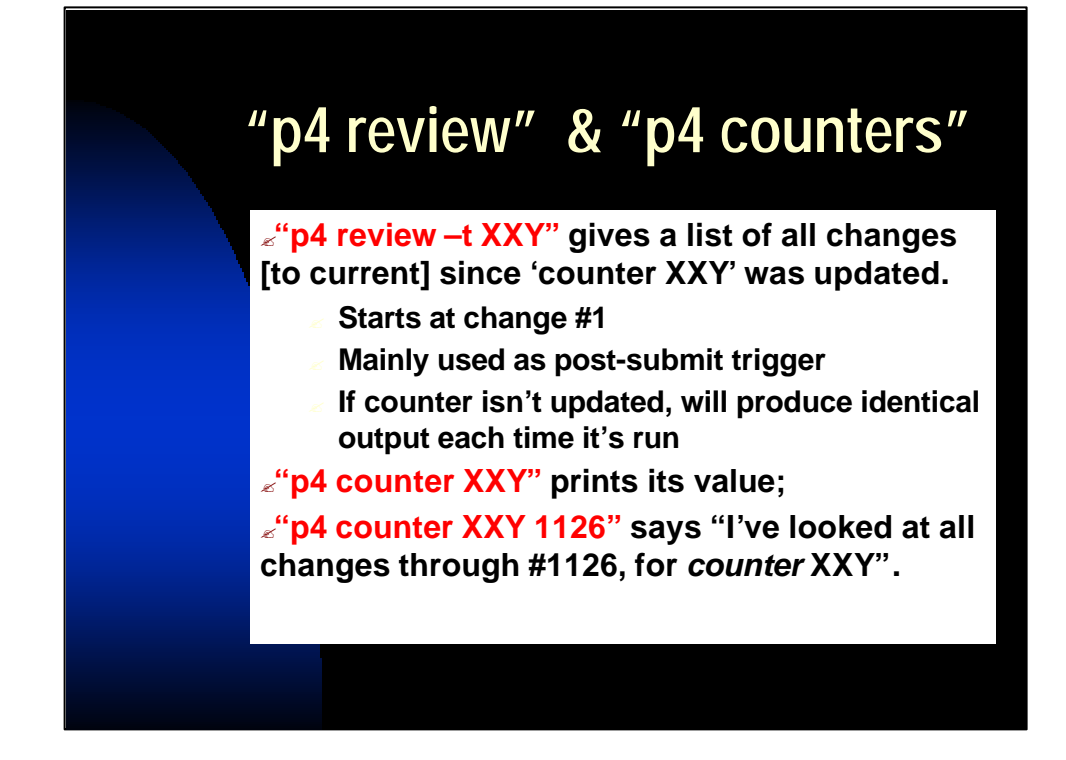

Brief explanation of "p4 review" and "p4 counter".

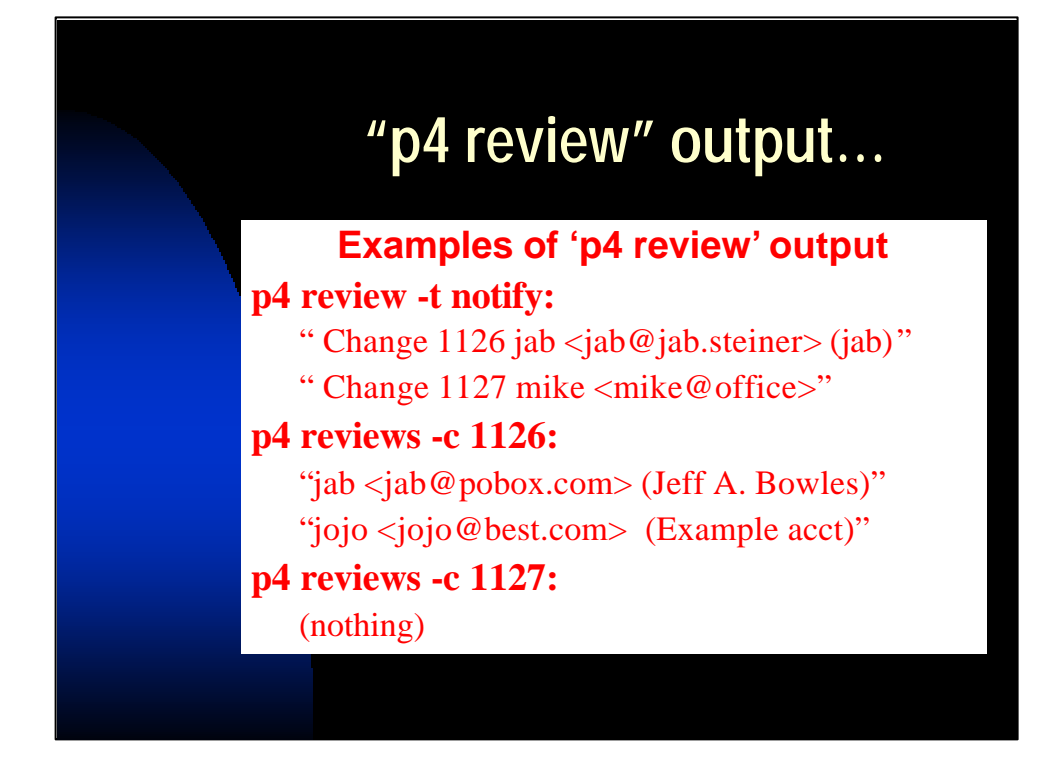

Reads from slide. "p4 reviews" uses the "p4 user" information (for each user) to tell you who will get mail for each change.

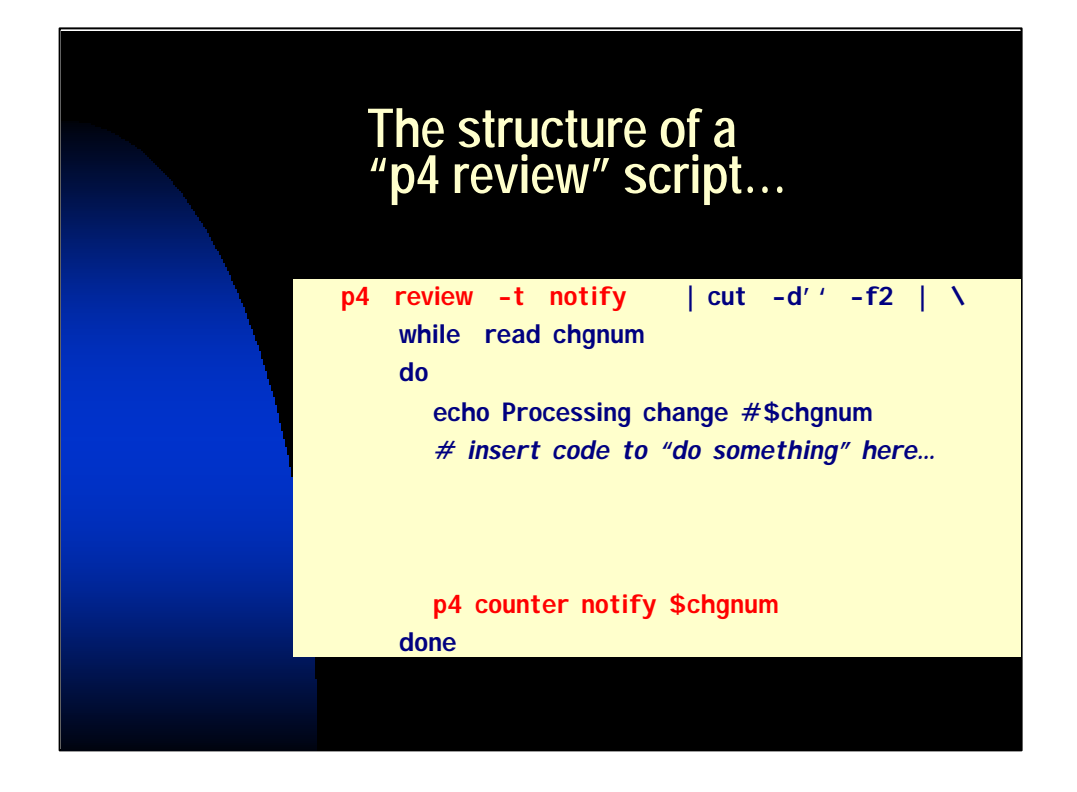

I repeat these words many times: "any post-submit 'review' script will look like this program."

Here's the uber-script.

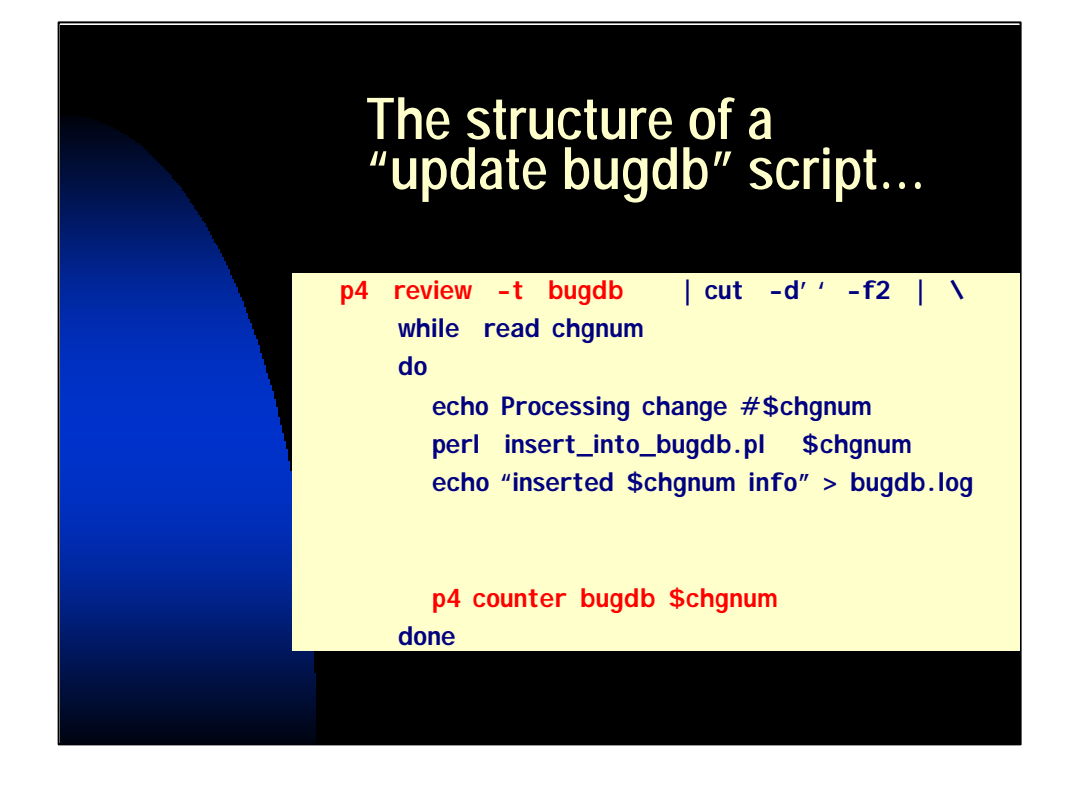

The same script with a slight customization: a different counter, a different function.

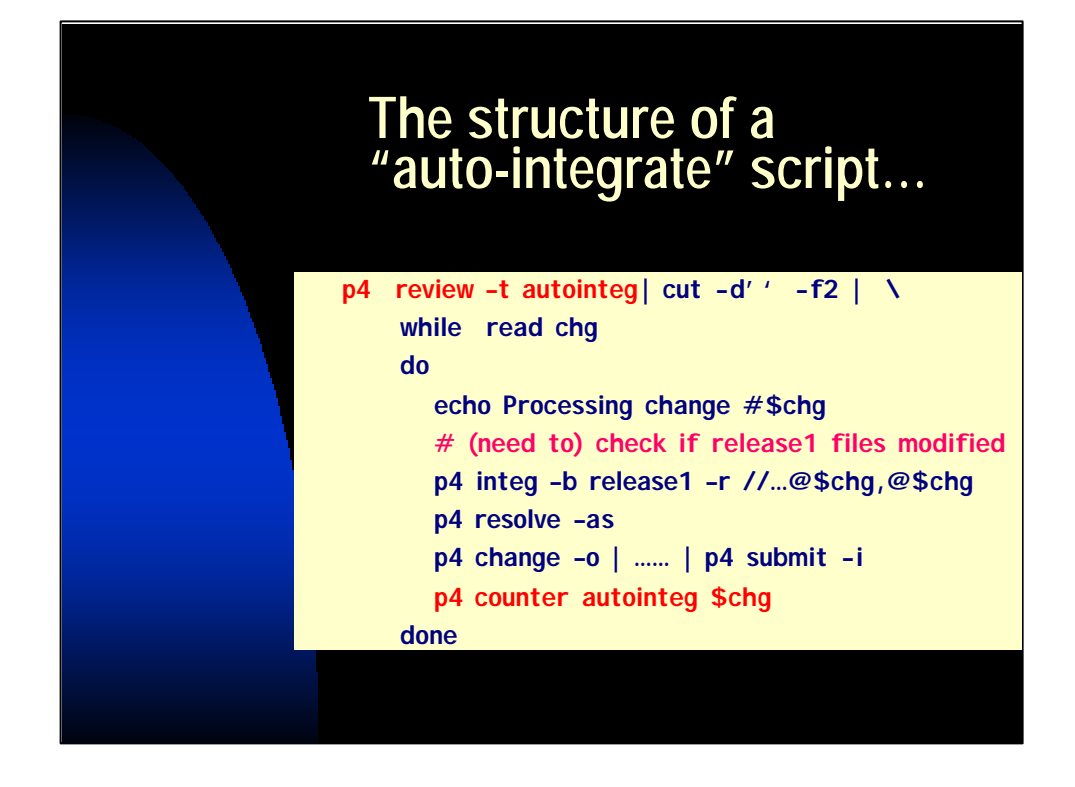

Another different counter for a different function.

You could optimize a bit. For example,

FileList=`p4 files //depot/release1/…@\$chgnum,@\$chgnum`

 $[$  "\$FileList" = "" ] && continue

(this means "if no files modified in that changelist are part of the //depot/release1/…, don't bother auto-integrating this change.")

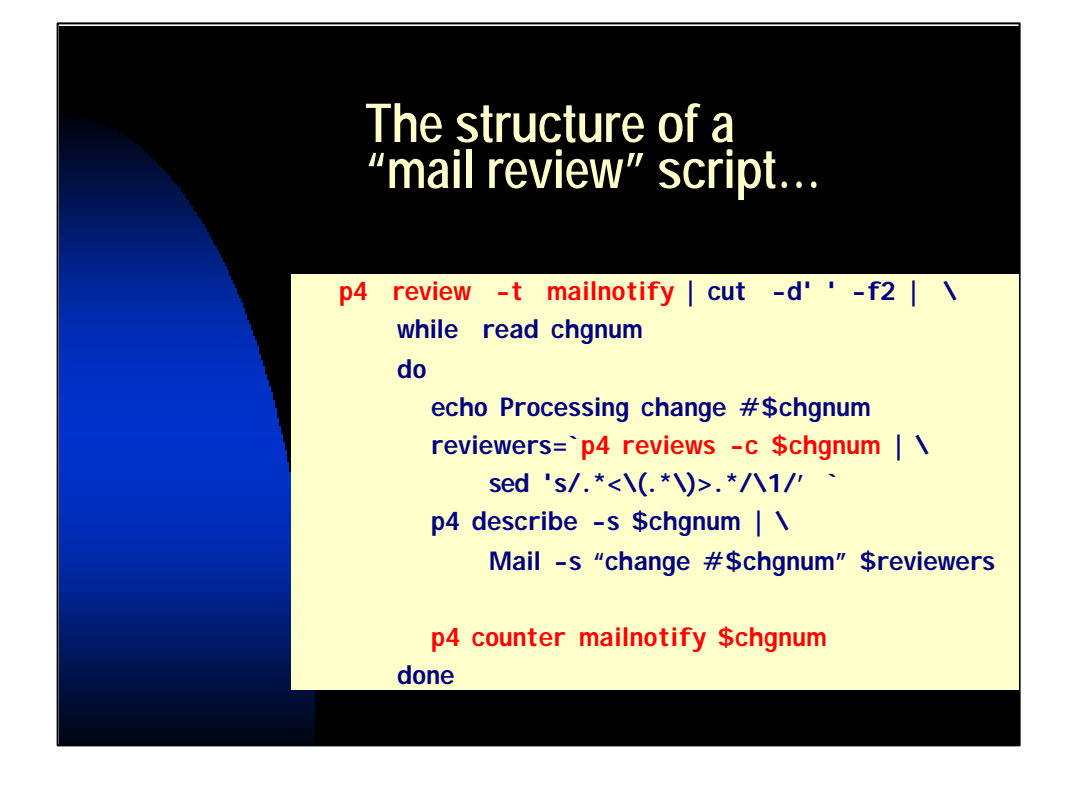

And if you were writing your own mail notification mechanism, it would be like this.

However, I wouldn't bother – the Python one at the Perforce site is more robust and very good.

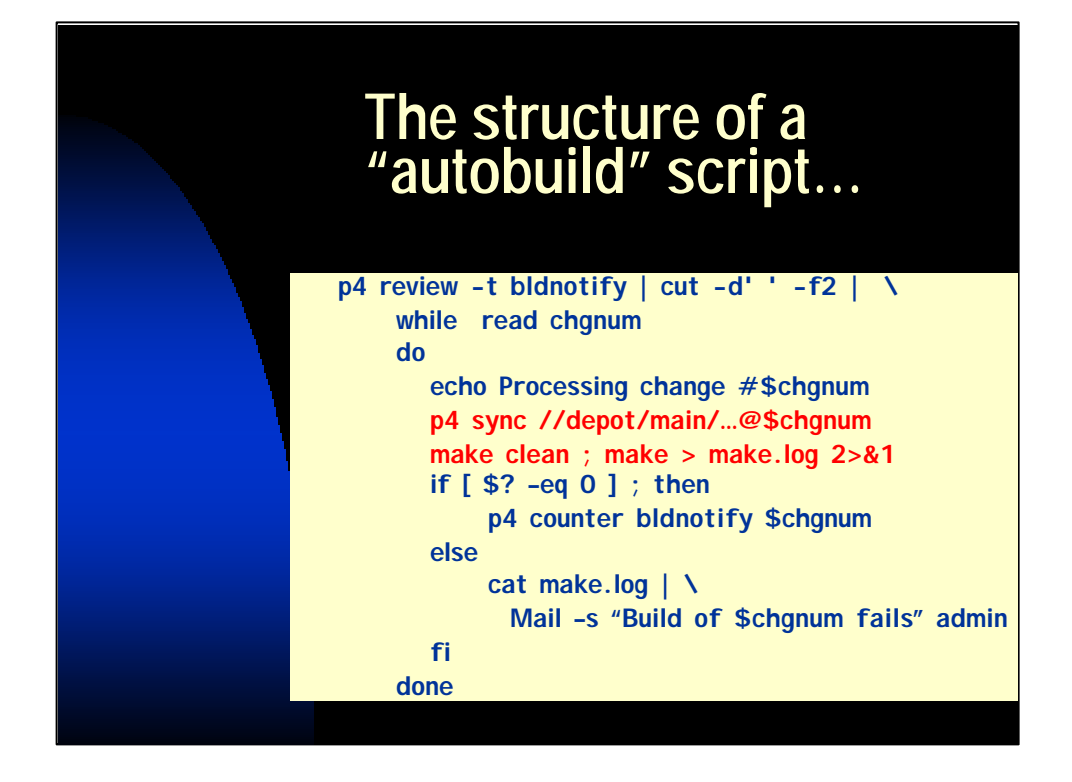

A few notes:

•You could optimize a bit. For example,

FileList=`p4 files //depot/main/…@\$chgnum,@\$chgnum`  $[$  "\$FileList" = "" ] && continue

(this means "if no files modified in that changelist are part of the //depot/main/…, don't bother test-building this change.")

•The "make clean" is optional. For this test, if you have good dependencies in the make files (or jam or ant) it's unnecessary.

•You can be as nasty as you want in the e-mail you generate.

•It's possible to have two counters: last-tried and last-goodcompile. The model of the script doesn't change too much to accommodate that.

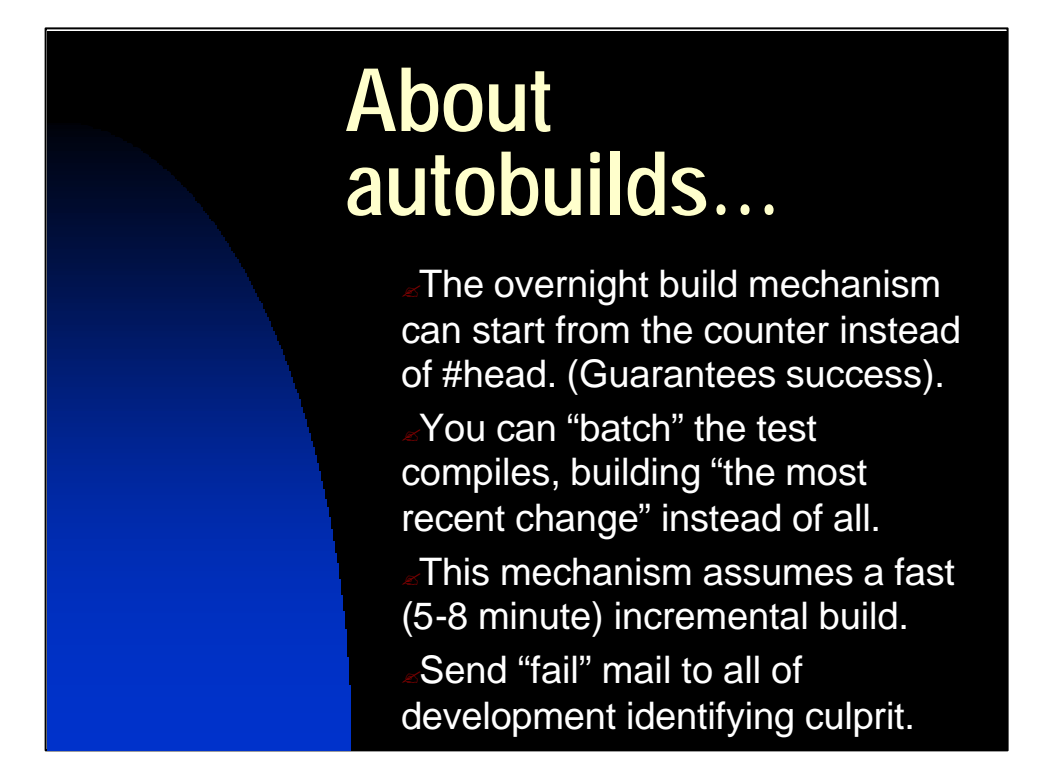

This reads straight from the slide.

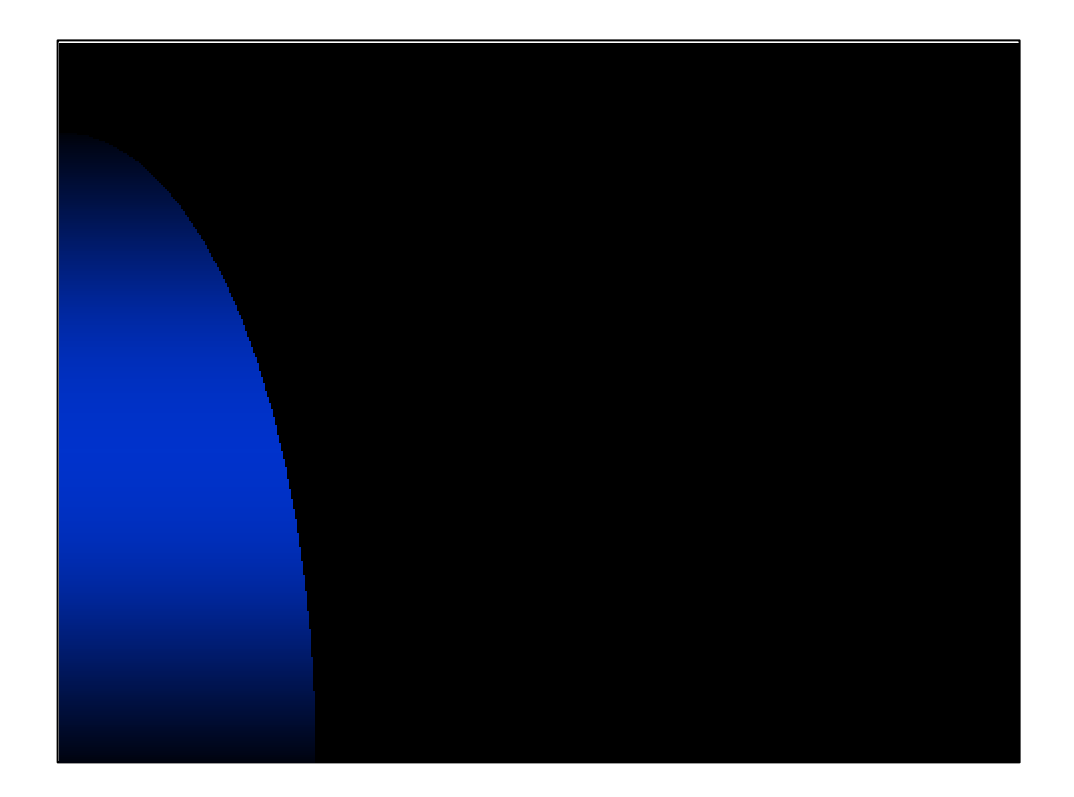

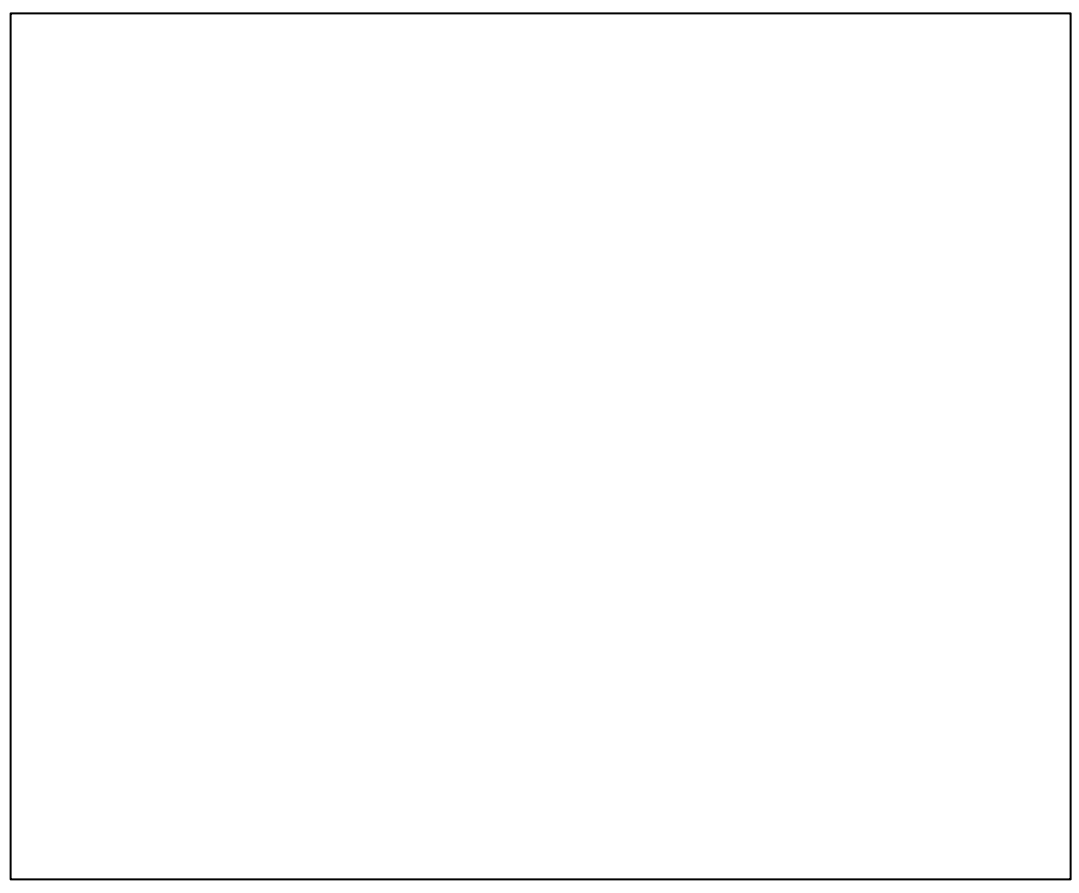

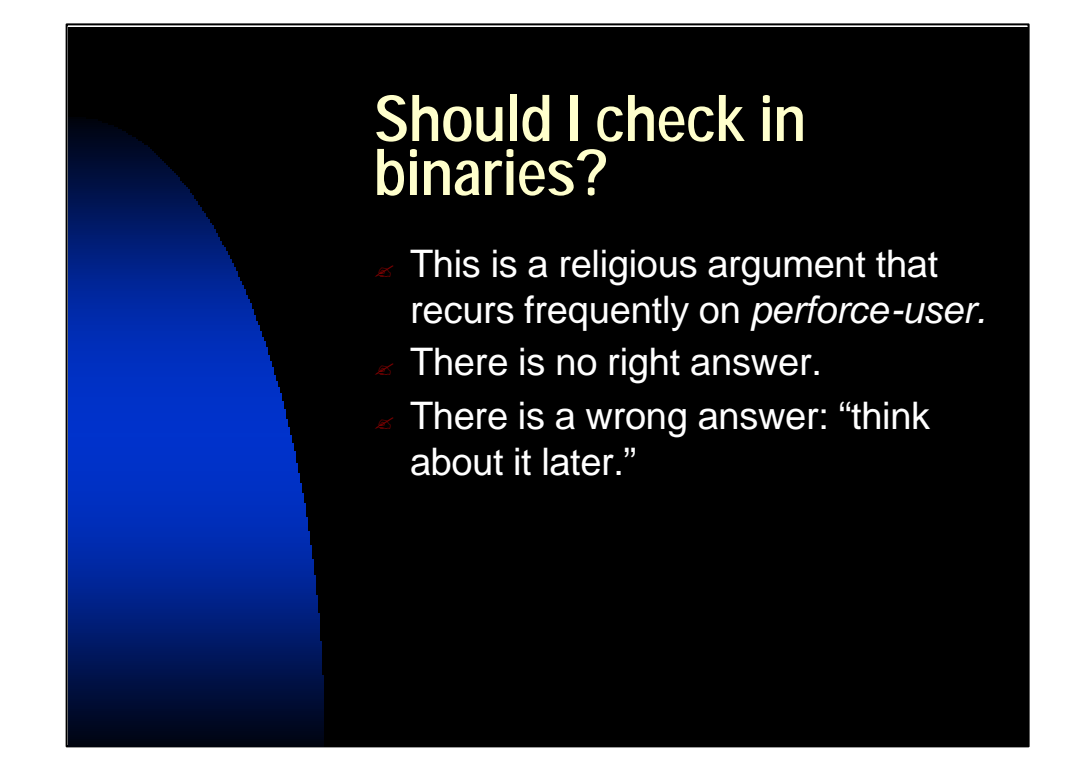

A very good bit of verbiage is in the paper for this – just go to the proceedings for this discussion.

# **Requirements (List #1)**

- The [official] release must be reproducible *at all times* ….
- Developers should be able to create a working environment;
- Forcing a developer to recompile needed tools/libraries is acceptable.

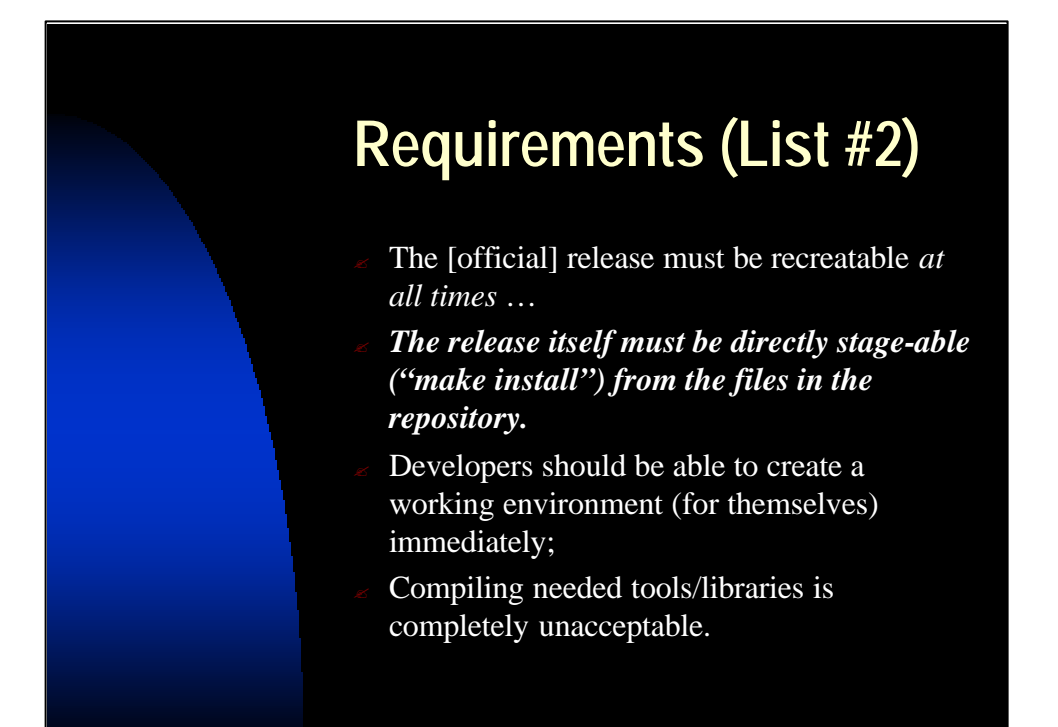

## **Uhh, what was that, again?**

### **don't store binaries because…**

Forcing a developer to recompile needed tools/libraries is acceptable.

### **store binaries because…**

? Compiling needed tools/libraries is completely unacceptable.

## **If you don't store binaries…**

### **PRO**

- ? This is a *very* simple model.
- There is never a question of whether source in depot matches the corresponding binary.

#### **CON**

- The time to rebuild to create a release or patch might be prohibitive.
- Developers need to recompile to do basic development.
- If the tools (compilers) change in the build environment, you have to be aware of those updates/changes prior to making a patch.

## **If you store binaries…**

### **PRO**

- It's fast to recreate a build area for building a patch.
- The developers will love you.

#### **CON**

- "Man who has two watches never knows what time it is."
- There's a space cost on the Perforce server – you're storing much more.
- $\le$  The "store one revision only" filetype will deliver a new content to you without your realizing it, when it's changed. (Misleading.)

## **So what to do?**

- Think about where to spend the time when it's in short supply. Make patches happen quickly.
	- $\epsilon$  Archive build area,
	- $\epsilon$  Or Store binaries.
- Plan to regress anything rebuilt as part of a patch.
	- $\epsilon$  This argues to create patch line before deploying the release
- $\epsilon$  Track your compiler versions also, because compilers can have bugs also!

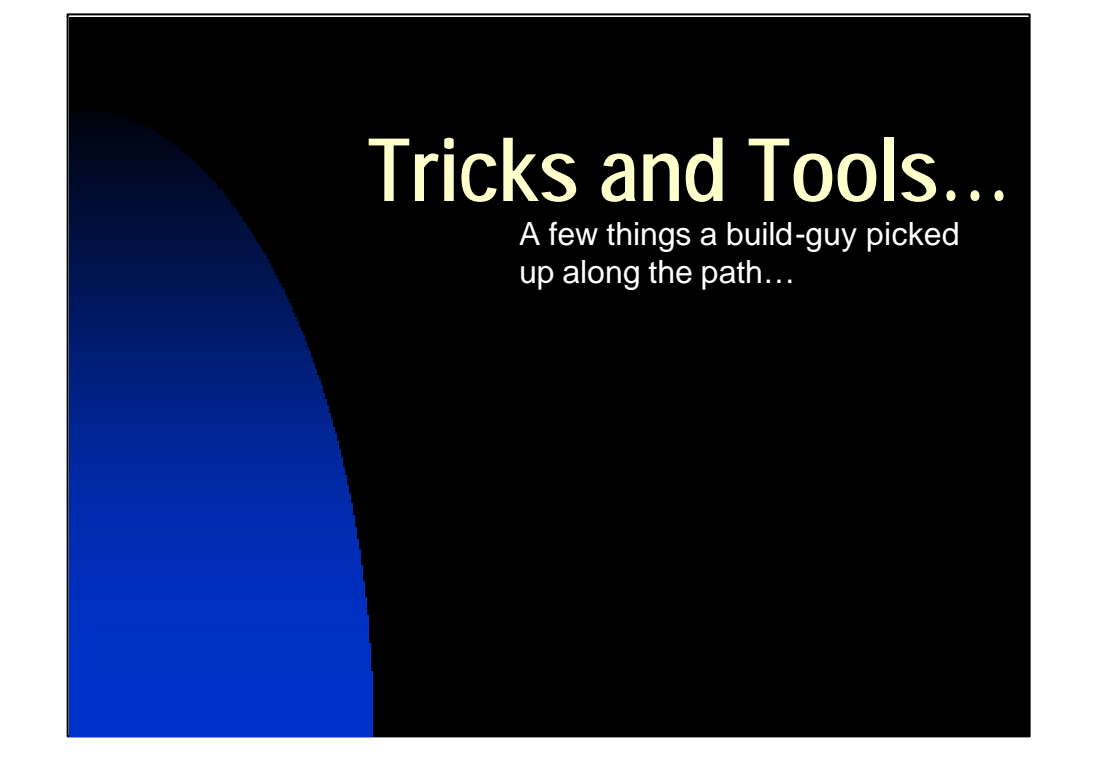

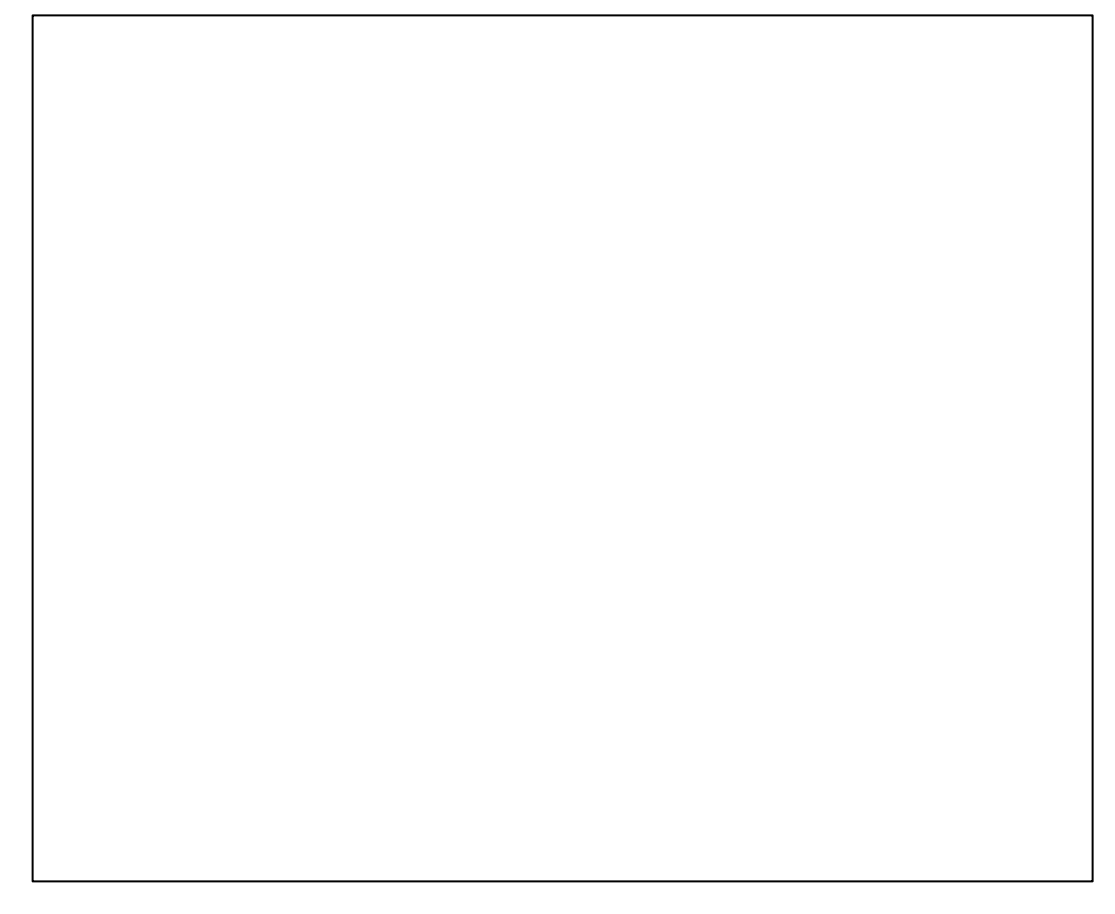